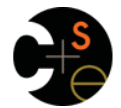

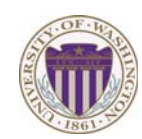

### CSE341: Programming Languages

Lecture 15 Mutation, Pairs, Thunks, Laziness, Streams, Memoization

> Dan Grossman Fall 2011

# *Today*

Primary focus: Powerful programming idioms related to: – Delaying evaluation (using functions) – Remembering previous results (using mutation) *Lazy evaluation, Streams, Memoization* 

#### But first need to discuss:

- Mutation in Racket
- The truth about cons cells (they're just pairs)
- mcons cells (mutable pairs)

### *Set!*

• Unlike ML, Racket really has assignment statements – But used *only-when-really-appropriate!* 

#### **(set! x e)**

- For the **x** in the current environment, subsequent lookups of **x** get the result of evaluating expression **e** 
	- Any code using this **x** will be affected
	- Like Java's **x = e**
- Once you have side-effects, sequences are useful:

#### **(begin e1 e2 … en)**

Fall 2011 Fall 2011 Control 2014 Control 2014 Control 2014 Control 2014 Control 2014 Control 2014 Control 2014 Control 20

## *Top-level*

- Mutating top-level definitions is particularly problematic – What if any code could do **set!** on anything?
	- How could we defend against this?
- A general principle: If something you need not to change might change, make a local copy of it. Example:

**(define b 3) (define f (let ([b b]) (lambda (x) (\* 1 (+ x b)))))** 

Could use a different name for local copy but do not need to

 $\overline{\mathbf{3}}$ 

*Example* 

Example uses **set!** at top-level; mutating local variables is similar

Fall 2011 CSE341: Programming Languages 2

```
(define b 3) 
(define f (lambda (x) (* 1 (+ x b)))) 
(define c (+ b 4)) ; 7 
(set! b 5) 
(define z (f 4)) ; 9 
(define w c)
```
Not much new here:

- Environment for closure determined when function is defined, but body is evaluated when function is called
- Once an expression produces a value, it is irrelevant how the value was produced

Fall 2011

Fall 2011 Construction Construction Construction Construction Construction Construction Construction Construction Construction Construction Construction Construction Construction Construction Construction Construction Cons

 $\overline{4}$ 

# *But wait…*

- Simple elegant language design:
	- Primitives like **+** and **\*** are just predefined variables bound to functions
	- But maybe that means they are mutable
	- Example continued: **(define f (let ([b b] [+ +] [\* +])**
	- Even that won't work if **f** uses other functions that use things that might get mutated – all functions would need to copy everything mutable they used

 **(lambda (x) (\* 1 (+ x b)))))** 

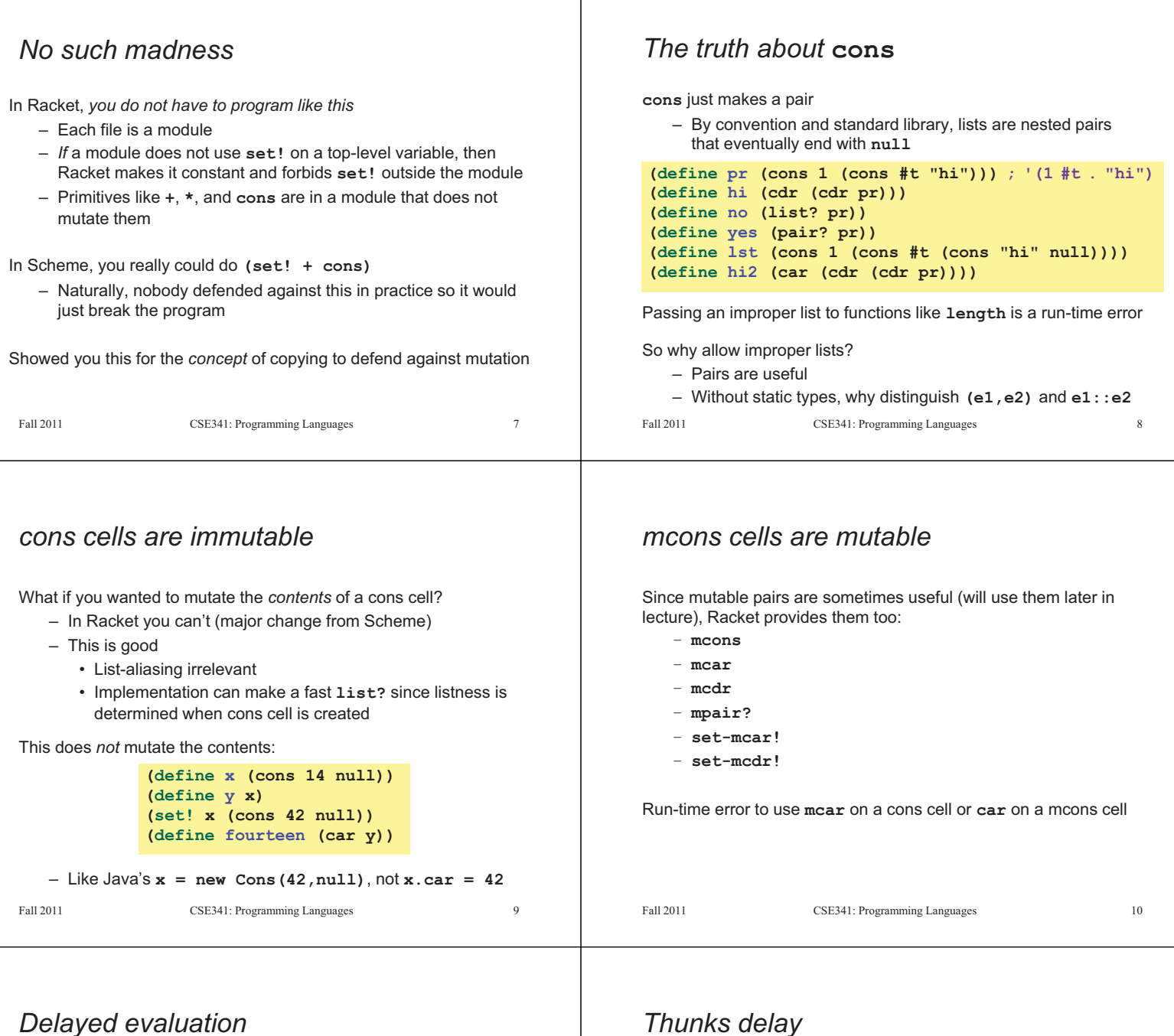

For each language construct, the semantics specifies when

- subexpressions get evaluated. In ML, Racket, Java, C:
	- Function arguments are *eager* (call-by-value)
	- Conditional branches are not

It matters: calling **fact-wrong** never terminates:

```
(define (my-if-bad x y z) 
   (if x y z)) 
(define (fact-wrong n) 
     (my-if-bad (= n 0) 
                 1 
                 (* n (fact-wrong (- n 1)))))
```
## *Thunks delay*

- We know how to delay evaluation: put expression in a function! – Thanks to closures, can use all the same variables later
- A zero-argument function used to delay evaluation is called a *thunk*  – As a verb: *thunk the expression*

This works (though silly to wrap **if** like this):

```
(define (my-if x y z) 
       (if x (y) (z))) 
    (define (fact n) 
         (my-if (= n 0) 
                  (lambda() 1) 
                 (lambda() (* n (fact (- n 1)))))) Fall 2011
                   CSE341: Programming Languages 12
```
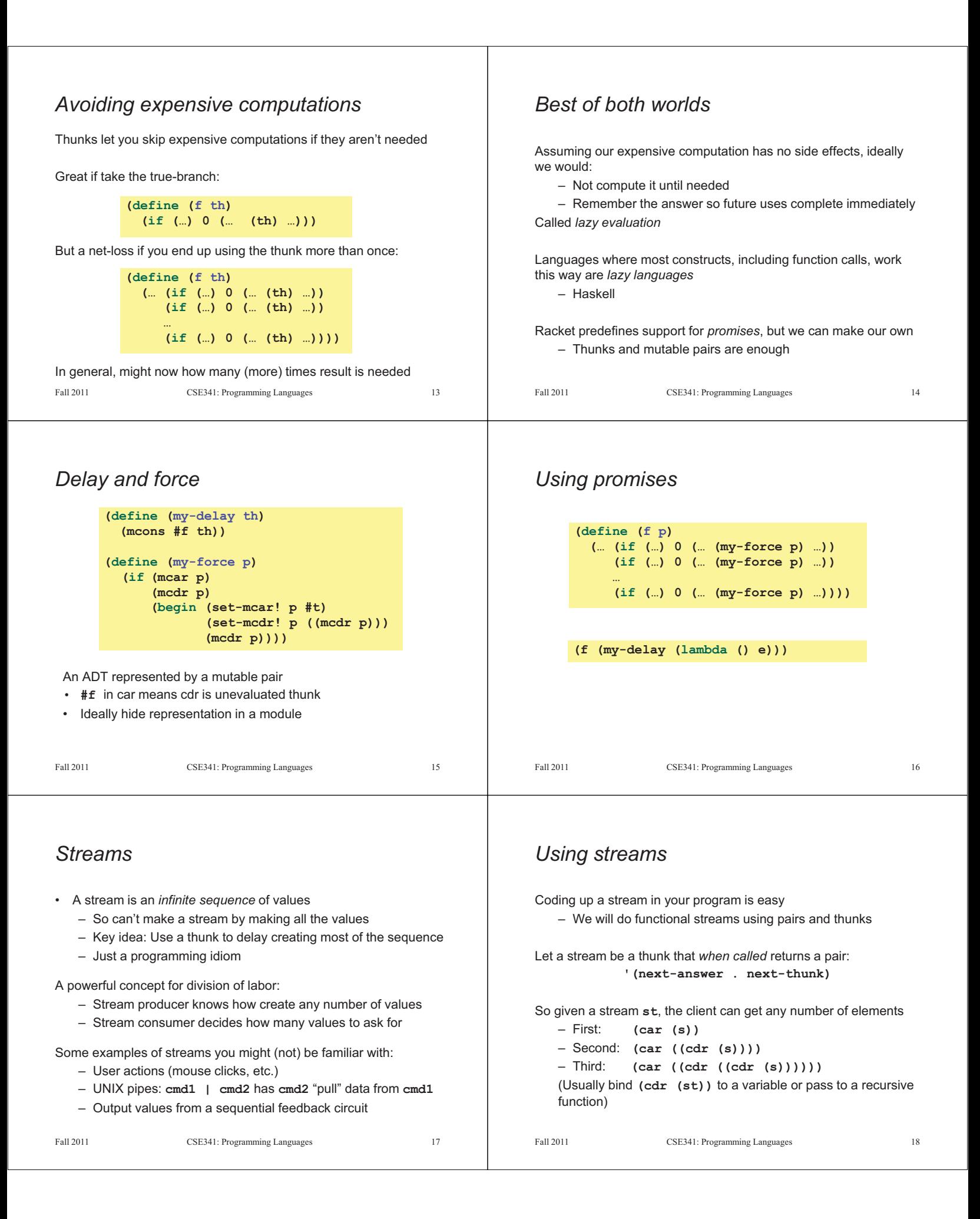

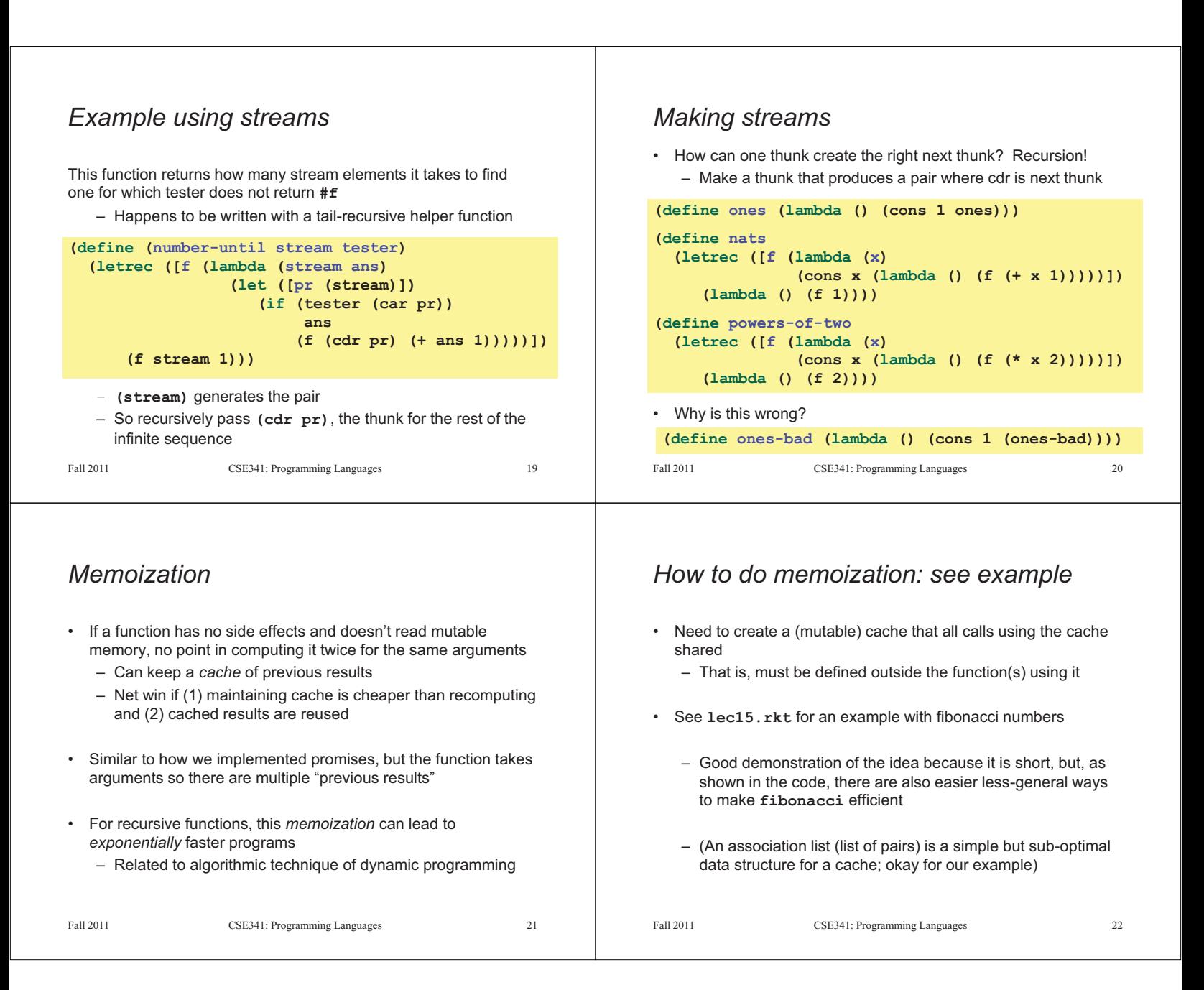